# УДОСТОВЕРЕНИЕ О ПОВЫШЕНИИ КВАЛИФИКАЦИИ

Настоящее удостоверение свидетельствует о том, что

Лукинова

(фамилия, имя, отчество)

Светлана Николаевна

г.

с 29 сентября 2022 26 октября 2022 г. по

ООО «Инфоурок» прошел (-ла) обучение в (на)

 $\overline{110}$ 

образовательного учреждения (подразделения) дополнительного профессионального образования)

программе повышения квалификации<br>повыше проблемы, темы, программы дополнительного профессионального образования)

«Особенности введения и реализации обновленного ФГОС НОО»

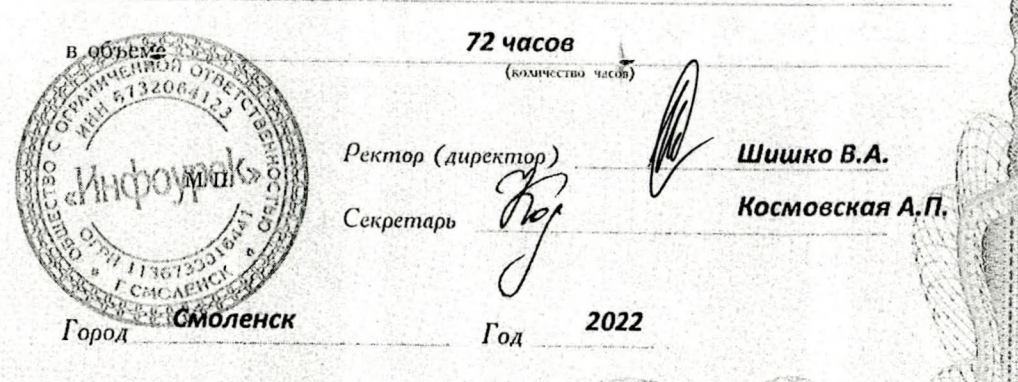

Удостоверение является документом установленного образца о повышении квалификации

Регистрационный номер

ПК 00427422

423113

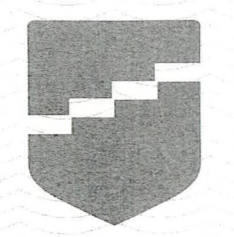

### **КРАСНОЯРСКИЙ ИНСТИТУТ** ПОВЫШЕНИЯ **КВАЛИФИКАЦИИ**

Удостоверение является документом о повышении квалификации

МИНИСТЕРСТВО ОБРАЗОВАНИЯ КРАСНОЯРСКОГО КРАЯ

## **УДОСТОВЕРЕНИЕ**

о повышении квалификации

Свидетельствует о том, что

#### Лукинова Светлана Николаевна

с 10 октября 2022 г. по 14 октября 2022 г.

прошел(а) обучение в

Краевом государственном автономном учреждении дополнительного профессионального образования «Красноярский краевой институт повышения квалификации и профессиональной переподготовки работников образования»

по программе:

#### «Активные формы учебного сотрудничества: фронтально-парные занятия»

в объеме

40 часов

Ректор (проректор)

Е.А. Чиганова

Руководитель программы

Л.И. Иволгина

город Красноярск

2022

Лицензия серия 24Л01 № 0002151, рег. № 8961-л от 20.09.2016 г.

129108/v Регистрационный номер .........................